## CAREER AND PROFESSIONAL DEVELOPMENT AT VIRGINIA TECH

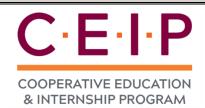

## **ENROLLMENT in FULL-TIME work program**

Students at full-time work during an academic term while enrolled in CEP 4084. Zero credit hours.

- Note: CEIP enrollment does not include all students who work during college. For example, many students who do a summer-only, one-term internship choose not to enroll in CEIP. Students who complete field studies related to their majors enroll in field study (not CEIP).
- Note: CEIP has two options for undergraduate students, one for full-time work and one for part-time work. Complete information at career.vt.edu/experience/ceip.
- Note: CEIP enrollment is open to students in any undergraduate major, if permitted by their academic department. Engineering majors have historically accounted for 75%-93% of CEIP full-time program enrollment.

\*Percentages of undergrads enrolled based on fall enrollment published by Institutional Research at: https://udc.vt.edu/irdata/data/students/enrollment/index.

|                                  | 2023-2024 |            |            | 2022-2023  |           |            | 2021-2022 |           |            | 2020-2021 |           |            | 2019-2020 |           |            |  |
|----------------------------------|-----------|------------|------------|------------|-----------|------------|-----------|-----------|------------|-----------|-----------|------------|-----------|-----------|------------|--|
|                                  | Sum<br>24 | Spr<br>24  | Fall<br>23 | Sum<br>23  | Spr<br>23 | Fall<br>22 | Sum<br>22 | Spr<br>22 | Fall<br>21 | Sum<br>21 | Spr<br>21 | Fall<br>20 | Sum<br>20 | Spr<br>20 | Fall<br>19 |  |
| Total University                 |           | <b>7</b> 5 | 117        | <b>7</b> 1 | 87        | 125        | 114       | 101       | 121        | 83        | 79        | 102        | 49        | 133       | 160        |  |
|                                  | 2022 2024 |            |            | 2022 2022  |           |            | 2024 2022 |           |            | 2020 2024 |           |            | 2010 2020 |           |            |  |
|                                  | 2023-2024 |            |            | 2022-2023  |           |            | 2021-2022 |           |            | 2020-2021 |           |            | 2019-2020 |           |            |  |
| College / majors                 | Sum<br>24 | Spr<br>24  | Fall<br>23 | Sum<br>23  | Spr<br>23 | Fall<br>22 | Sum<br>22 | Spr<br>22 | Fall<br>21 | Sum<br>21 | Spr<br>21 | Fall<br>20 | Sum<br>20 | Spr<br>20 | Fall<br>19 |  |
| Agriculture & Life Sciences      |           | 0          | 1          | 0          | 1         | 1          | 0         | 0         | 2          | 1         | 0         | 1          | 0         | 1         | 0          |  |
| Agricultural Sciences (AGSC)     |           |            | 1          |            | 1         | 1          |           |           | 1          |           |           |            |           |           |            |  |
| Animal & Poultry Sciences (APSC) |           |            |            |            |           |            |           |           |            |           |           |            |           | 1         |            |  |
| Food Science & Technology (FST)  |           |            |            |            |           |            |           |           | 1          | 1         |           | 1          |           |           |            |  |
|                                  | ·         |            |            |            |           |            |           |           |            |           |           |            |           |           |            |  |
|                                  | 20        | 23-20      | )24        | 2022-2023  |           |            | 2021-2022 |           |            | 2020-2021 |           |            | 2019-2020 |           |            |  |
| College / majors                 | Sum<br>24 | Spr<br>24  | Fall<br>23 | Sum<br>23  | Spr<br>23 | Fall<br>22 | Sum<br>22 | Spr<br>22 | Fall<br>21 | Sum<br>21 | Spr<br>21 | Fall<br>20 | Sum<br>20 | Spr<br>20 | Fall<br>19 |  |
| Architecture, Arts & Design      |           | 0          | 0          | 9          | 0         | 2          | 17        | 1         | 0          | 11        | 1         | 2          | 7         | 0         | 1          |  |
| Architecture (ARCH)              |           |            |            | 8          |           |            | 16        |           |            | 9         | 1         | 1          | 5         |           |            |  |
| Building Construction (BC)       |           |            |            | 1          |           | 1          | 1         | 1         |            | 2         |           | 1          | 1         |           |            |  |
| Industrial Design (IDS)          |           |            |            |            |           |            |           |           |            |           |           |            | 1         |           |            |  |
| Landscape Architecture (LAR)     |           |            |            |            |           | 1          |           |           |            |           |           |            |           |           | 1          |  |

|                                                                     | 2023-2024 |           | 2022-2023  |           |            | 2021-2022  |           |           | 2020-2021  |           |            | 2019-2020  |           |           |            |
|---------------------------------------------------------------------|-----------|-----------|------------|-----------|------------|------------|-----------|-----------|------------|-----------|------------|------------|-----------|-----------|------------|
| College / majors                                                    | Sum<br>24 | Spr<br>24 | Fall<br>23 | Sum<br>22 | Spr<br>23  | Fall<br>22 | Sum<br>22 | Spr<br>22 | Fall<br>21 | Sum<br>21 | Spr<br>21  | Fall<br>20 | Sum<br>20 | Spr<br>20 | Fall<br>19 |
| Business                                                            |           | 0         | 2          | 1         | 1          | 3          | 2         | 1         | 1          | 3         | 2          | 3          | 1         | 5         | 4          |
| Accounting & Information Sys (ACIS)                                 |           |           |            |           | 1          |            |           | 1         |            | 1         |            |            |           | 2         | 1          |
| Business (undecided)                                                |           |           | 1          |           |            |            |           |           |            |           |            |            |           |           |            |
| Business Information Technology (BIT)                               |           |           |            |           |            | 1          |           |           |            |           | 2          | 1          |           | 2         |            |
| Cybersecurity Management &                                          |           |           | 1          |           |            |            |           |           |            |           |            |            |           |           |            |
| Analytics (CMA) Entrepreneurship, Innovation & Technology Mgt (EIT) |           |           |            | 1         |            |            |           |           |            |           |            |            |           |           |            |
| Finance (FIN)                                                       |           |           |            |           |            |            | 1         |           | 1          | 1         |            | 1          |           |           |            |
| Hospitality & Tourism Mgt (HTM)                                     |           |           |            |           |            | 1          |           |           |            | 1         |            |            | 1         | 1         | 2          |
| Marketing (MKTG)                                                    |           |           |            |           |            |            | 1         |           |            |           |            |            |           |           |            |
| Real Estate (REAL)                                                  |           |           |            |           |            |            |           |           |            |           |            | 1          |           |           |            |
|                                                                     |           |           |            |           |            |            |           |           |            |           |            |            |           |           |            |
|                                                                     | 2023-2024 |           |            | 2022-2023 |            |            | 2021-2022 |           |            | 2020-2021 |            |            | 2019-2020 |           |            |
| College / majors                                                    | Sum<br>24 | Spr<br>24 | Fall<br>23 | Sum<br>23 | Spr<br>23  | Fall<br>22 | Sum<br>22 | Spr<br>22 | Fall<br>21 | Sum<br>21 | Spr<br>21  | Fall<br>20 | Sum<br>20 | Spr<br>20 | Fall<br>19 |
| Engineering                                                         |           | 61        | 97         | 58        | <b>7</b> 5 | 112        | 87        | 93        | 113        | 65        | <b>7</b> 1 | 91         | 39        | 116       | 145        |
| Engr Educ. (1st year only: pre-major)                               |           | 1         |            | 1         |            | 1          |           |           | 1          | 1         | 1          | 1          | 1         | 1         |            |
| Aero Engr (AE) / A-Ocean dual (DAE)                                 |           | 3         | 7          |           | 8          | 10         | 3         | 4         | 7          | 3         | 2          | 3          | 1         | 4         | 4          |
| Automotive Engineering                                              |           |           | 1          |           |            | 1          |           |           |            |           |            |            |           |           |            |
| Biological Systems Engr (BSE)                                       |           |           | 1          | 1         | 1          |            |           | 1         | 4          | 1         | 1          | 2          | 2         | 2         | 5          |
| Biomedical Eng & Mechanics (BEAM)                                   |           | 1         | 1          |           | 2          | 1          | 2         | 3         | 2          |           |            |            |           | 1         |            |
| Chemical Engineering (CHE)                                          |           | 10        | 19         | 13        | 14         | 27         | 16        | 29        | 28         | 7         | 17         | 20         | 4         | 21        | 41         |
| Chip Scale Integration (CPI)                                        |           |           |            | 1         |            |            |           |           |            | 1         |            |            |           |           |            |
| Civil & Environmental Eng (CE)                                      |           | 2         | 3          | 2         | 3          | 2          | 7         |           | 1          | 4         | 1          | 6          | 2         | 7         | 6          |
| Computer Engineering (CPE)                                          |           | 3         | 5          | 2         | 1          | 3          | 3         | 1         |            | 3         | 1          | 4          | 4         | 4         | 6          |
| Computer Science (CS)                                               |           | 9         | 11         | 11        | 10         | 10         | 17        | 13        | 10         | 11        | 11         | 14         | 7         | 15        | 11         |
| Construction Eng & Mgt (CEM)                                        |           |           | 1          | 1         | 2          | 2          | 3         | 3         |            | 1         |            | 1          | 1         | 2         | 1          |
| Controls, Robotics, Autonomy (CRA)                                  |           |           |            |           |            | 2          | 2         | 2         |            | 2         |            |            |           |           |            |
| Data-Centric Computing (DCC)                                        |           |           | 1          | 1         |            |            |           |           | 1          |           |            |            |           |           |            |
| Electrical Engineering (EE)                                         |           | 1         | 1          | 1         |            | 2          |           | 2         |            |           | 5          | 3          | 1         | 6         | 4          |
| Energy & Power Electronics Sys (ERES)                               |           |           |            |           |            |            | 2         |           |            |           |            |            |           |           |            |
| Engr Science & Mechanics (ESM)                                      |           |           |            |           |            |            |           |           |            |           |            |            |           | 2         | 1          |
| Industrial & Systems Engineering (ISE)                              |           | 5         | 6          | 12        | 11         | 6          | 17        | 7         | 6          | 6         | 8          | 6          | 6         | 11        | 5          |
| Machine Learning (MCHL)                                             |           |           | 1          | 5         |            | 1          | 4         |           | 3          | 6         |            |            |           |           |            |
| Materials Science & Eng (MSE)                                       |           | 1         | 5          | 1         | 4          | 4          | 1         | 3         | 5          | 3         | 2          | 3          | 2         | 10        | 6          |
| Mechanical Engineering (ME)                                         |           | 22        | 28         | 4         | 13         | 34         | 6         | 19        | 39         | 11        | 21         | 26         | 8         | 28        | 54         |
| Micro/Nano Systems (MNSY)                                           |           | 1         |            |           |            | 1          |           |           |            |           |            |            |           |           |            |
| Mining & Minerals Engineering (MINE)                                |           | 4         | 3          |           | 2          | 1          |           | 5         | 2          | 1         |            | 2          |           | 2         | 1          |
| Ocean Engr (OE) / O-Aero dual (DOE)                                 |           |           |            |           | 1          |            |           | 1         | 2          |           | 1          |            |           |           |            |
| Photonics (PHTN)                                                    |           |           | 1          |           |            |            |           |           |            |           |            |            |           |           |            |
| Robotics & Mechatronics (RBMT)                                      |           |           |            | 1         |            | 2          | 3         |           | 1          | 2         |            |            |           |           |            |
| Secure Computing (SC)                                               |           | 1         |            |           |            |            |           |           |            |           |            |            |           |           |            |
| Space Systems (SFTW)                                                |           |           |            |           |            |            | 1         |           | 1          | 1         |            |            |           |           |            |
| Software Systems (SFTM)                                             |           |           | 2          | 1         | 2          | 2          |           |           |            |           |            |            |           |           |            |

|                                                                                                    | 2023-2024       |               |              | 2022-2023        |                     |            | 20         | 021-20        | 22               | 2020-2021 |                     |             | 2019-2020 |               |            |
|----------------------------------------------------------------------------------------------------|-----------------|---------------|--------------|------------------|---------------------|------------|------------|---------------|------------------|-----------|---------------------|-------------|-----------|---------------|------------|
| College / majors                                                                                                    | Sum<br>24       | Spr<br>24     | Fall<br>23   | Sum<br>23        | Spr<br>23           | Fall<br>22 | Sum<br>22  | Spr<br>22     | Fall<br>21       | Sum<br>21 | Spr<br>21           | Fall<br>20  | Sum<br>20 | Spr<br>20     | Fall<br>19 |
| Liberal Arts & Human Sciences                                                                                                    |                 | 0             | 1            | 1                | 0                   | 1          | 0          | 1             | 1                | 0         | 3                   | 1           | 0         | 0             | 0          |
| Communication (COMM)                                                                                                    |                 |               | 1            |                  |                     |            |            |               |                  |           |                     |             |           |               |            |
| Criminology (CRI)                                                                                                    |                 |               |              | 1                |                     |            |            | 1             | 1                |           | 1                   | 1           |           |               |            |
| International Relations (IR)                                                                                                    |                 |               |              |                  |                     |            |            |               |                  |           | 1                   |             |           |               |            |
| Philosophy, Politics, & Econ (PPE)                                                                                                    |                 |               |              |                  |                     |            |            |               |                  |           | 1                   |             |           |               |            |
| Sports Media & Analytics (SMA)                                                                                                    |                 |               |              |                  |                     | 1          |            |               |                  |           |                     |             |           |               |            |
|                                                                                                    |                 |               |              |                  |                     |            |            |               |                  |           |                     |             |           |               |            |
|                                                                                                    | 2023-2024       |               | 2022-2023    |                  |                     | 2021-2022  |            |               | 2020-2021        |           |                     | 2019-2020   |           |               |            |
| College / majors                                                                                                    | Sum<br>24       | Spr<br>24     | Fall<br>23   | Sum<br>23        | Spr<br>23           | Fall<br>22 | Sum<br>22  | Spr<br>22     | Fall<br>21       | Sum<br>21 | Spr<br>21           | Fall<br>20  | Sum<br>20 | Spr<br>20     | Fall<br>19 |
| Natural Resources & Environment                                                                                                    |                 | 9             | 14           | 2                | 10                  | 5          | 4          | 4             | 1                | 0         | 2                   | 4           | 1         | 9             | 8          |
| Environmental Conservation & Society (ECS)                                                                                                    |                 |               |              |                  |                     |            |            |               |                  |           |                     |             |           | 1             |            |
| Geography/Geosciences (GEOG)                                                                                                    |                 |               | 1            |                  | 1                   |            |            |               |                  |           |                     |             |           | 1             |            |
| Packaging Systems & Design (PSD)                                                                                                    |                 | 8             | 13           |                  | 9                   | 5          | 1          | 4             | 1                |           | 2                   | 4           | 1         | 7             | 8          |
| Sustainable Biomaterials (SBIO)                                                                                                    |                 | 1             |              | 2                |                     |            | 3          |               |                  |           |                     |             |           |               |            |
|                                                                                                    |                 |               |              |                  |                     |            |            |               |                  |           |                     |             |           |               |            |
|                                                                                                    |                 | )23-20        |              |                  | 22-20               |            | 2021-2022  |               |                  | 2020-2021 |                     |             | 2019-2020 |               |            |
| College / majors                                                                                                    | Sum<br>24       | Spr<br>24     | Fall<br>23   | Sum<br>23        | Spr<br>23           | Fall<br>22 | Sum<br>22  | Spr<br>22     | Fall<br>21       | Sum<br>21 | Spr<br>21           | Fall<br>20  | Sum<br>20 | Spr<br>20     | Fall<br>19 |
| Science                                                                                                    |                 | 2             | 2            | 0                | 0                   | 1          | 4          | 1             | 2                | 3         | 0                   | 1           | 1         | 1             | 2          |
| Biological Sciences (BIOL)                                                                                                    |                 |               |              |                  |                     |            |            |               |                  |           |                     |             |           |               |            |
|                                                                                                    |                 |               | 1            |                  |                     |            |            |               |                  |           |                     |             |           |               |            |
| Computational Modeling & Data<br>Analytics (CMDA)                                                                                                    |                 | 2             | 1            |                  |                     |            | 2          |               |                  | 2         |                     |             |           | 1             |            |
|                                                                                                    |                 | 2             |              |                  |                     |            | 2          | 1             | 1                | 2         |                     |             |           | 1             | 2          |
| Analytics (CMDA)                                                                                                    |                 | 2             |              |                  |                     |            | 2          | 1             | 1                | 2         |                     |             |           | 1             | 2          |
| Analytics (CMDA)  Clinical Neuroscience                                                                                                    |                 | 2             |              |                  |                     |            |            | 1             | 1                | 2         |                     | 1           |           | 1             | 2          |
| Analytics (CMDA)  Clinical Neuroscience  Economics (ECAS)                                                                                                    |                 | 2             |              |                  |                     | 1          | 1          | 1             | 1                | 2         |                     | 1           |           | 1             | 2          |
| Analytics (CMDA)  Clinical Neuroscience  Economics (ECAS)  Mathematics (MATH)                                                                                    |                 | 2             |              |                  |                     | 1          | 1          | 1             | 1                | 2         |                     | 1           |           | 1             | 2          |
| Analytics (CMDA)  Clinical Neuroscience  Economics (ECAS)  Mathematics (MATH)  Medicinal Chemistry (MDCH)                                                        |                 | 2             |              |                  |                     | 1          | 1          | 1             |                  | 2         |                     | 1           | 1         | 1             | 2          |
| Analytics (CMDA)  Clinical Neuroscience  Economics (ECAS)  Mathematics (MATH)  Medicinal Chemistry (MDCH)  Nanoscience (NANO)                                    |                 | 2             |              |                  |                     | 1          | 1          | 1             |                  | 2         |                     | 1           | 1         | 1             | 2          |
| Analytics (CMDA)  Clinical Neuroscience  Economics (ECAS)  Mathematics (MATH)  Medicinal Chemistry (MDCH)  Nanoscience (NANO)  Physics (PHYS)                    |                 |               | 1            |                  |                     |            | 1 1        |               | 1                | 1         |                     |             |           |               |            |
| Analytics (CMDA)  Clinical Neuroscience  Economics (ECAS)  Mathematics (MATH)  Medicinal Chemistry (MDCH)  Nanoscience (NANO)  Physics (PHYS)                    |                 | 023-20        | 1            |                  | 022-20              | 023        | 1 1 20     | 021-20        | 1                | 1         | 020-20              | 021         | 20        | 019-20        | 20         |
| Analytics (CMDA)  Clinical Neuroscience  Economics (ECAS)  Mathematics (MATH)  Medicinal Chemistry (MDCH)  Nanoscience (NANO)  Physics (PHYS)                    | 20<br>Sum<br>24 | 023-20        | 1            | 200<br>Sum<br>22 | 022-20<br>Spr<br>23 |            | 1 1        |               | 1                | 1         | 020-20<br>Spr<br>21 |             |           |               |            |
| Analytics (CMDA)  Clinical Neuroscience  Economics (ECAS)  Mathematics (MATH)  Medicinal Chemistry (MDCH)  Nanoscience (NANO)  Physics (PHYS)  Psychology (PSYC) | Sum             | )23-20<br>Spr | 1 1 224 Fall | Sum              | Spr                 | 23<br>Fall | 1 1 20 Sum | )21-20<br>Spr | 1<br>222<br>Fall | 1 20 Sum  | Spr                 | D21<br>Fall | 20<br>Sum | 019-20<br>Spr | 20<br>Fall |

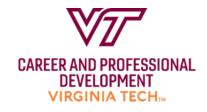